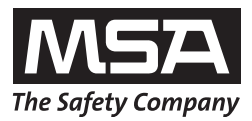

# **Manuel d'utilisation Console Multitest plus HP 230 V**

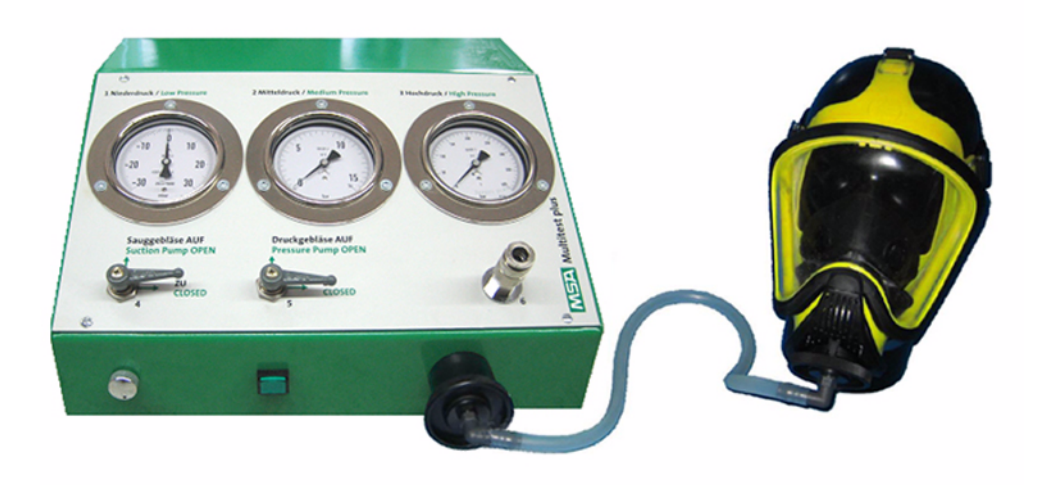

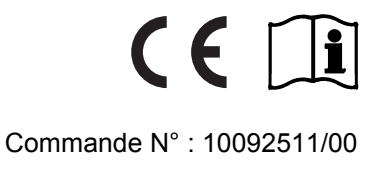

MSA AUER GmbH Thiemannstrasse 1 D-12059 Berlin

Germany

© MSA AUER GmbH. Tous droits réservés

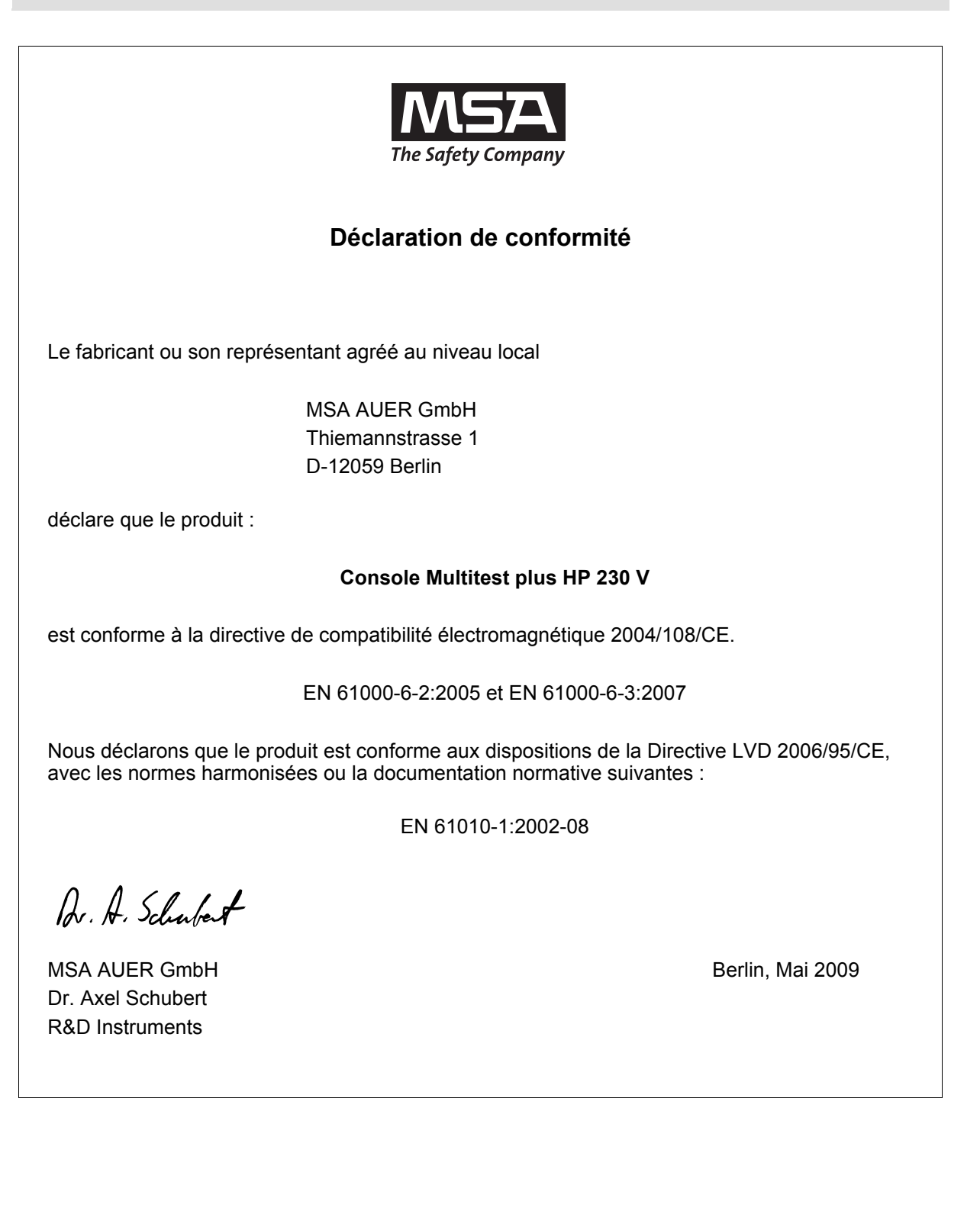

FR

# **Table des matières**

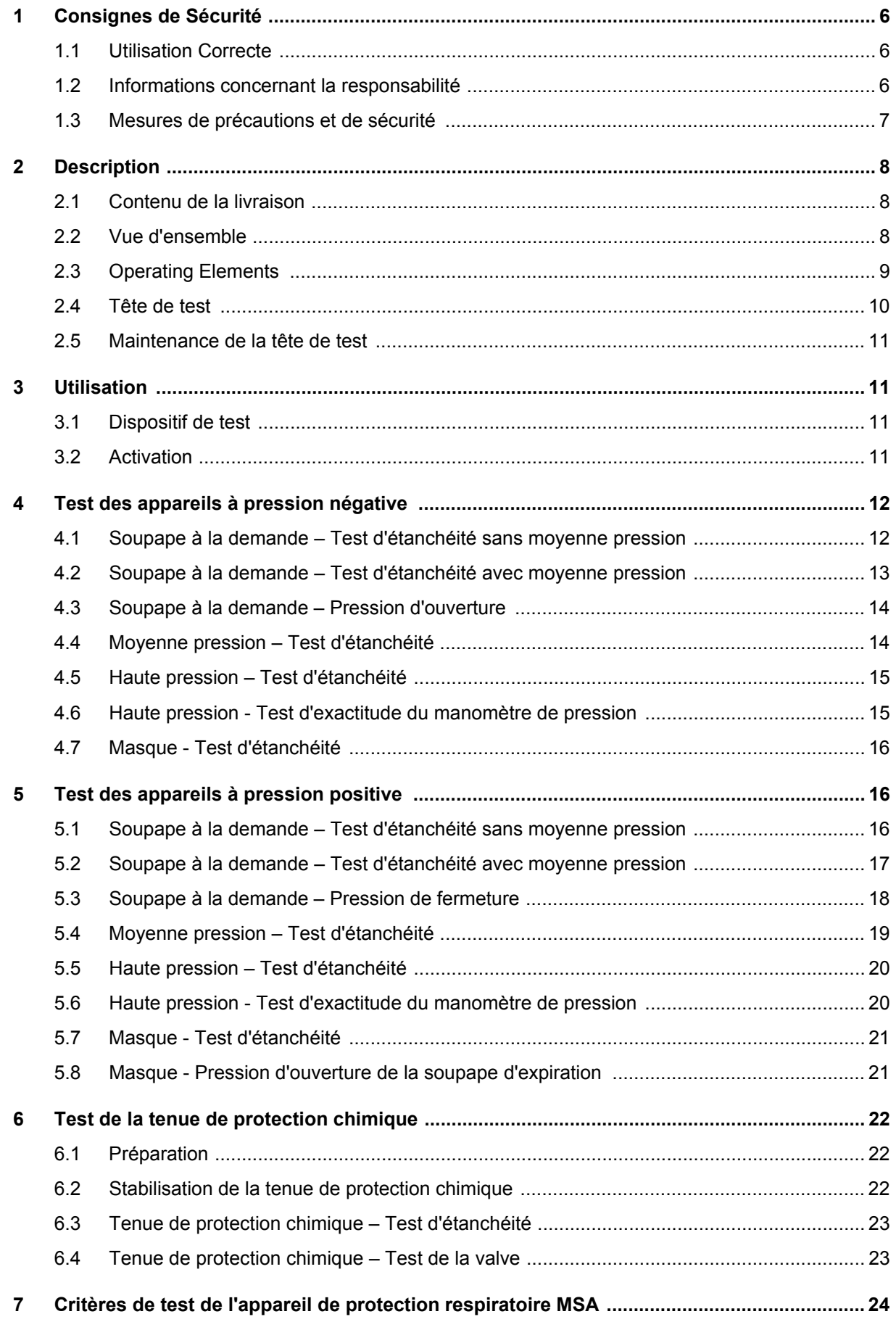

#### **MSA AUER Table des matières**

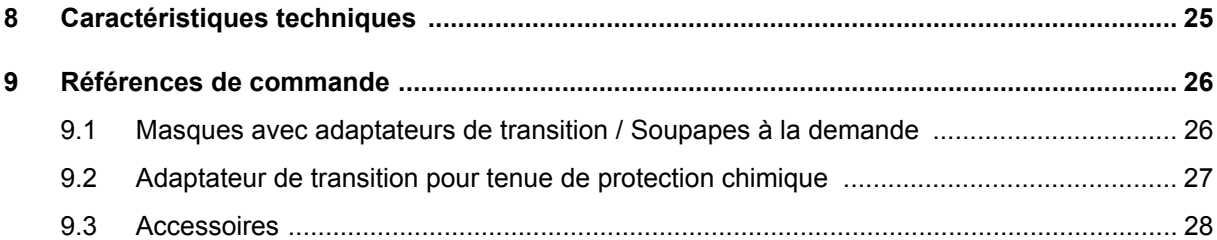

# <span id="page-5-0"></span>**1 Consignes de Sécurité**

#### <span id="page-5-1"></span>**1.1 Utilisation Correcte**

Le dispositif de test MSA Console Multitest plus HP 230 V [ci-après appelé « dispositif de test »] est conçu pour tester des masques complets, des soupapes à la demande et des appareils respiratoires à air comprimé à basse. moyenne et haute pression en statique.

Les tenues de protection chimique ne peuvent être testées qu'avec des adaptateurs spéciaux.

Il est impératif que ce manuel d'utilisation soit lu et respecté lors de l'utilisation du produit. Les consignes de sécurité ainsi que les informations concernant l'utilisation et le fonctionnement de l'appareil doivent tout particulièrement être lues et respectées avec soin. Par ailleurs, les réglementations nationales applicables dans le pays de l'utilisateur doivent être prises en compte pour une utilisation sans risque.

# **Danger !**

Ce produit est un dispositif de sécurité qui peut sauver la vie ou protéger la santé. Toute utilisation, maintenance ou réparation inappropriée de l'appareil peut altérer son fonctionnement et par conséquent, mettre la vie humaine en grave danger.

Avant son utilisation, il est impératif de s'assurer du bon fonctionnement du produit. Le produit ne peut en aucun cas être utilisé si le test de fonctionnement n'est pas satisfaisant, si des dommages sont constatés, si une opération de réparation ou de maintenance n'a pas été réalisée par un technicien compétent ou si des pièces différentes des pièces de rechange originales MSA ont été utilisées.

Toute utilisation alternative ou non décrite dans ces caractéristiques sera considérée comme un non-respect des consignes. Ceci s'applique particulièrement aux modifications non autorisées effectuées sur l'appareil et à une mise en service qui n'aurait pas été réalisée par MSA ou par des personnes agréées.

### <span id="page-5-2"></span>**1.2 Informations concernant la responsabilité**

MSA se dégage de toute responsabilité en cas de problème causé par une mauvaise utilisation du produit ou par un usage non prévu dans ce manuel. Le choix et l'utilisation du produit sont placés sous l'entière responsabilité de l'opérateur individuel.

Les réclamations portant sur la responsabilité du fait des produits et sur les garanties apportées par MSA sont nulles et non avenues si le produit n'est pas utilisé, entretenu ou maintenu conformément aux instructions contenues dans ce manuel.

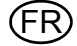

### <span id="page-6-0"></span>**1.3 Mesures de précautions et de sécurité**

Le dispositif de test est fabriqué et testé selon la norme DIN 57411 Partie 1/VDE 0411 Partie 1, portant sur les mesures de protection des équipements de mesure électronique. À sa sortie d'usine, il présentait des conditions parfaites de sécurité. Afin de maintenir cet état et de permettre une utilisation sûre, l'utilisateur doit respecter les instructions et les avertissements apparaissant dans ces instructions d'utilisation.

#### **Connexion à l'alimentation électrique**

Avant la mise en fonctionnement, veuillez vous assurer que la tension de fonctionnement définie et celle de l'alimentation du dispositif de test coïncident. Le connecteur de l'alimentation électrique ne peut être raccordé qu'à une prise équipée d'un contact scellé. L'effet de protection ne doit pas être annulé par l'utilisation d'une rallonge sans fil de terre.

#### **Fil de terre**

Toute déconnexion du fil de terre, à l'intérieur ou à l'extérieur du dispositif de test, ou le desserrage de la connexion avec fil de terre peut rendre le dispositif de test dangereux. Il est interdit de déconnecter intentionnellement ce dispositif.

#### **Ouverture des couvercles**

Lors de l'ouverture des couvercles ou lorsque vous retirez des pièces, des pièces sous tension peuvent se trouver exposées. Les points de connexion peuvent aussi se trouver sous tension. On déconnectera l'appareil de toutes les sources de tension avant les interventions de réglage, de maintenance, de remise en état ou de remplacement de pièces.

Si des interventions de réglage, de maintenance ou de réparation d'un dispositif de test ouvert et sous tension s'avèrent inévitables, seuls des experts complètement conscients des dangers en découlant doivent les effectuer.

#### **Fusibles**

Seul le type de fusibles stipulé et avec l'ampérage nominal donné peut être utilisé comme rechange. N'utilisez pas de fusibles rapportés ou ne court-circuitez pas le porte-fusible.

### **Erreurs et charges anormales**

S'il a été déterminé que l'utilisation ne peut plus se faire en toute sécurité, on éteindra le dispositif de test et on s'assurera qu'il ne puisse pas être rallumé de manière non intentionnelle. La reprise sur erreur doit être effectuée par le service clientèle du fabricant ou par un personnel agréé et qualifié.

# <span id="page-7-0"></span>**2 Description**

#### <span id="page-7-1"></span>**2.1 Contenu de la livraison**

- Dispositif de test Console Multitest plus HP 230 V
- Tête de test avec son socle, ses fixations et son tuyau de gonflage
- Tuyau de test avec connecteur à filetage standard pour le test d'étanchéité des masques
- Bouchon de fermeture pour la soupape d'expiration des masques complets
- Bouchon de fermeture pour tuyau de moyenne pression de soupape à la demande
- Tuyau de test de haute pression
- Raccord en T 300 bar
- Câble d'alimentation 230 V
- **Chronomètre**
- Aérosol silicone
- Mode d'emploi

### <span id="page-7-2"></span>**2.2 Vue d'ensemble**

Le dispositif de test est concu pour tester statiquement des masques complets, des soupapes à la demande et des appareils respiratoires à air comprimé.

Les tenues de protection chimique ne peuvent être testées qu'avec des adaptateurs spéciaux.

La version de base de l'appareil vous permet de tester des appareils pressurisés négativement et munis d'un connecteur à filetage standard. Avec les accessoires adaptés, vous pourrez également procéder à des tests sur des soupapes à la demande et sur des masques à pression positive, ainsi que sur des tenues de protection chimique de plusieurs fabricants.

Les tests suivants sont possibles :

- test d'étanchéité et de pression d'ouverture de la soupape d'expiration des masques
- test d'étanchéité, de pression d'ouverture et de fermeture des soupapes à la demande
- moyenne pression statique du détendeur
- tests d'étanchéité et test de pression sur le dispositif d'avertissement du détendeur
- Test d'exactitude du manomètre
- tests d'étanchéité et test de la soupape des tenues de protection chimique

L'alimentation électrique se fait en 230 V CA.

Pour effectuer les tests, vous n'avez pas besoin de compresseur. Pour gonfler la tête de test, vous pourrez utiliser un appareil respiratoire à air comprimé ou bien une adduction d'air comprimé.

Les basses pressions de test requises pour les tests d'étanchéité et les tests fonctionnels sont générées par la pompe intégrée dans la valise. La basse pression des appareils respiratoires à air comprimé est indiquée sur le manomètre de basse pression. La moyenne pression des appareils respiratoires à air comprimé vous est indiquée sur le manomètre de moyenne pression. La haute pression des appareils respiratoires à air comprimé vous est indiquée sur le manomètre de haute pression.

Pour gonfler les tenues de protection chimique ou la tête de test, il vous suffit d'appuyer sur le bouton du tuyau de gonflage, lequel est équipé d'un raccord adapté aux embouts de sécurité. Utilisez la fixation fournie pour fixer la tête de test sur le plan de travail.

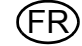

### <span id="page-8-0"></span>**2.3 Operating Elements**

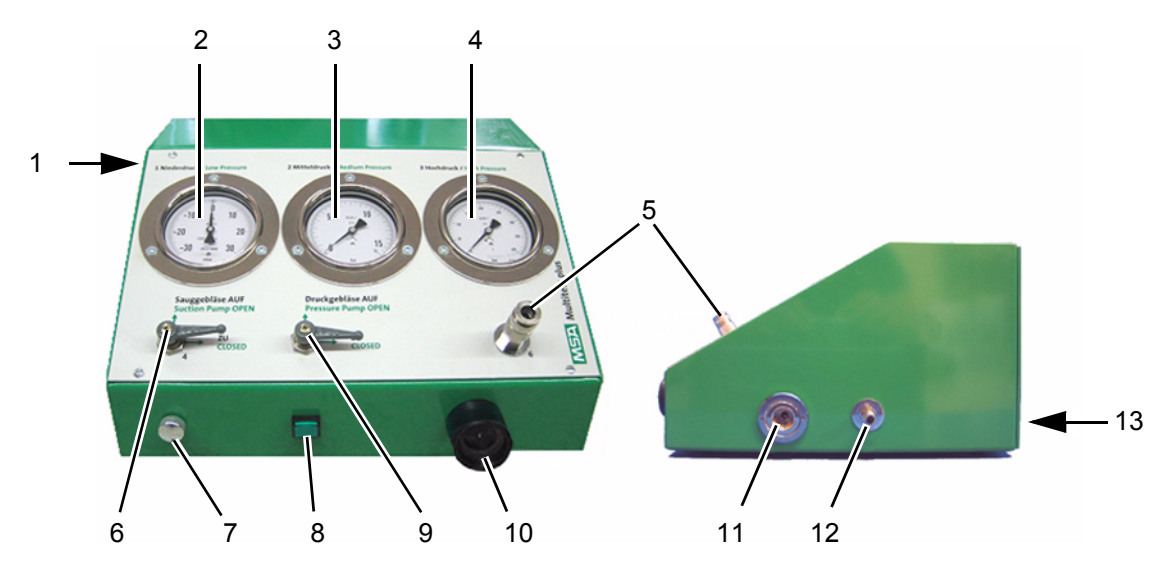

*Fig. 1 Dispositif de test Console Multitest plus - HP 230 V*

- *1 Bouton ON / OFF 8 Bouton de la pompe*
- *2 Manomètre, basse pression [+/- 30 mbar] 9 Vanne d'isolement de la pompe refoulante*
- 
- *4 Manomètre, haute pression [400 bar] 11 Connecteur de haute pression pour ARI*
- *5 Raccord de moyenne pression pour soupape à la demande*
- *6 Vanne d'isolement de la pompe aspirante 13 Connexion par câble d'alimentation*
- *7 Vanne de purge*
- 
- 
- *3 Manomètre, moyenne pression [16 bar] 10 Connecteur à filetage standard de la soupape à la demande et du tuyau de test*
	-
	- *12 Connecteur de moyenne pression pour ARI*
	- *[face arrière]*

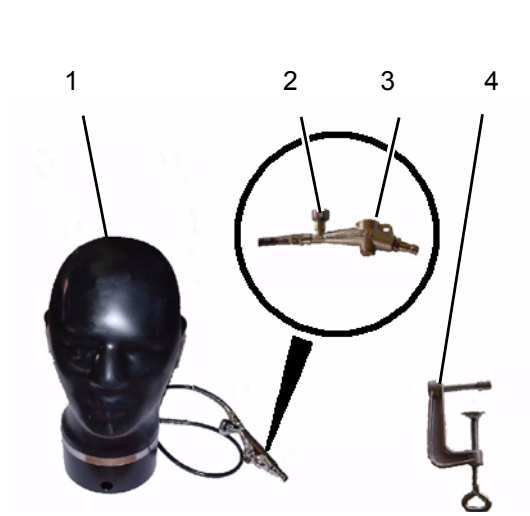

- 
- 
- *2 Vanne de purge de la tête de test 2 Tuyau de test des masques*
- 
- *4 Fixation*

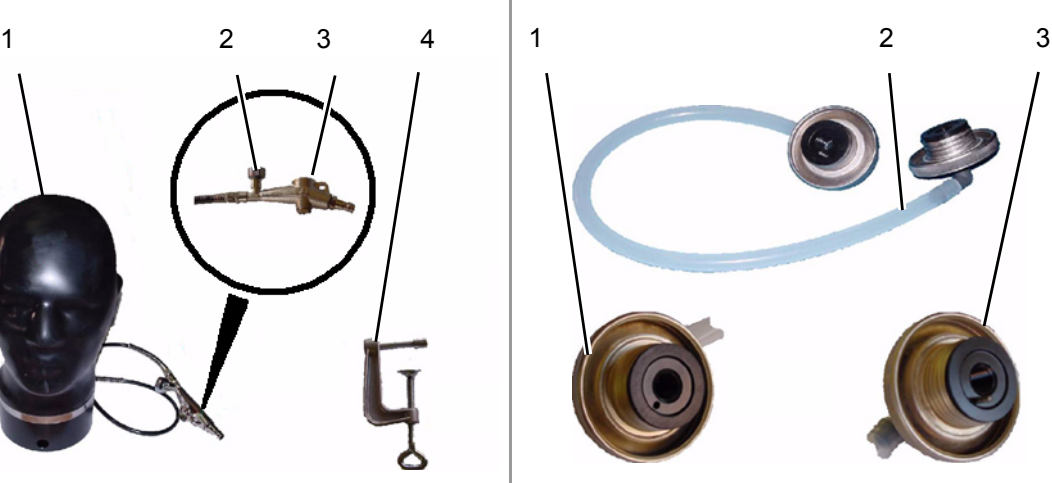

*Fig. 2 Tête de test Fig. 3 Tuyau de test*

- *1 Tête de test 1 Connecteur à filetage standard de la soupape à la demande et du tuyau de test*
	-
- *3 Valve à bouton poussoir 3 Connecteur à filetage standard pour masques avec taquet de fixation*

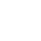

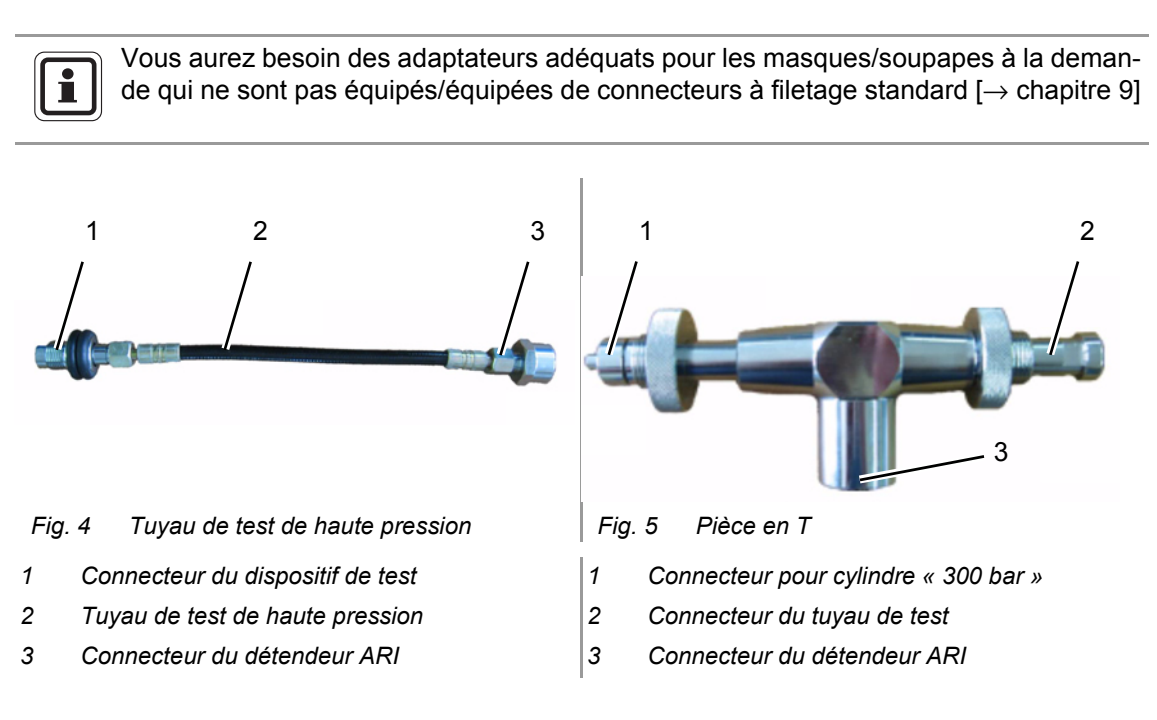

# <span id="page-9-0"></span>**2.4 Tête de test**

Pour des conditions de test optimales des masques, la tête de test doit être gonflée à la taille d'un tour de tête standard  $[\rightarrow$  Fig. 6].

Vous pouvez la gonfler grâce au tuyau de gonflage. Celui-ci est muni d'une valve à bouton poussoir [→ Fig. 7] que vous pourrez relier à une source d'alimentation de moyenne pression [ex : le tuyau de moyenne pression d'un appareil respiratoire à air comprimé]. Appuyez sur le bouton pour gonfler la tête.

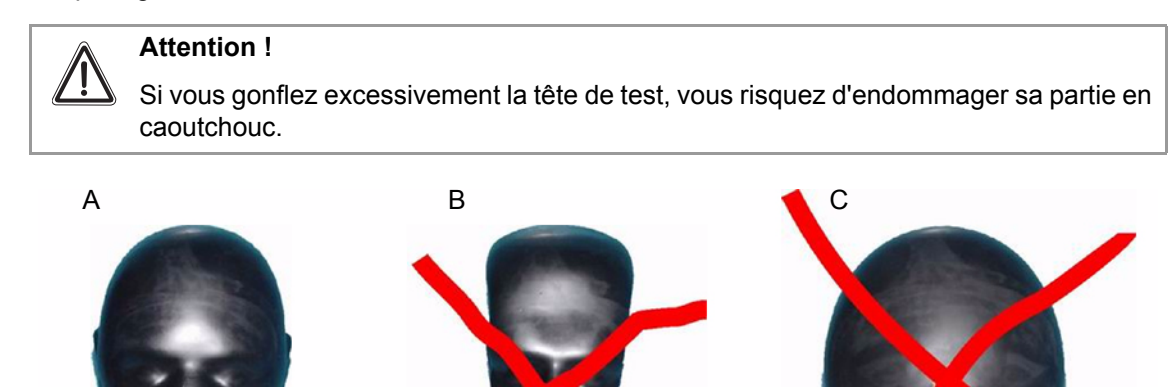

- *Fig. 6 Gonflement de la tête de test*
- *A Taille idéale de la tête pour le test des masques*
- *B Tête de test insuffisamment gonflée*
- *C Tête de test excessivement gonflée*

$$
\bigcircled{\textsf{F}}\textsf{R}
$$

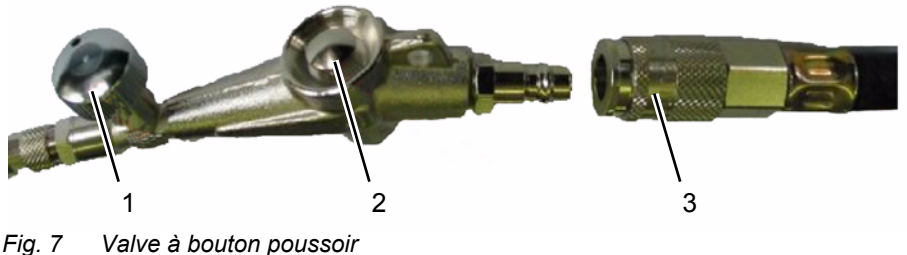

- 
- *2 Bouton poussoir*
- *1 Vanne de purge 3 Tuyau de moyenne pression*

### **Gonflement de la tête de test**

Procédure :

- (1) Raccordez la valve à bouton poussoir au tuyau de moyenne pression.
- (2) Fermez la vanne de purge de la valve à bouton poussoir.
- (3) Appuyez brièvement sur le bouton pour gonfler la tête. Veillez à ne pas trop gonfler la tête.
- (4) Si vous l'avez trop gonflée, réduisez la pression à l'aide de la vanne de purge.
- (5) Débranchez la valve à bouton poussoir du tuyau de moyenne pression.

#### <span id="page-10-0"></span>**2.5 Maintenance de la tête de test**

Afin d'éviter un vieillissement prématuré de la tête de test, ne la gonflez qu'à la taille d'un tour de tête standard et protégez-la des rayons solaires.

Quand vous ne l'utilisez pas, couvrez la tête de test.

Une fois par semaine, vaporisez-la à l'aide d'un aérosol de silicone [→ chapitre [9.3\]](#page-27-0) et laissez agir pendant une nuit [la tête doit être découverte].

# <span id="page-10-1"></span>**3 Utilisation**

### <span id="page-10-2"></span>**3.1 Dispositif de test**

Les critères et intervalles requis pour les tests fonctionnels et d'étanchéité sont indiqués dans les manuels d'utilisation fournis par les différents fabricants, ainsi que par les normes européennes en vigueur.

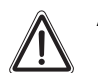

# **Attention !**

Les spécifications fournies dans le manuel d'utilisation des différents appareils à tester doivent être appliquées.

### <span id="page-10-3"></span>**3.2 Activation**

Pour activer le dispositif de test, branchez l'alimentation électrique et mettez l'appareil sous tension [bouton ON / OFF]. L'appareil est alors prêt à être utilisé.

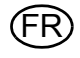

# <span id="page-11-0"></span>**4 Test des appareils à pression négative**

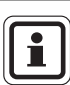

Fermez les vannes d'isolement « pompe aspirante » et « pompe refoulante » avant de débuter une procédure de test.

Dans le cas contraire, le résultat du test peut s'avérer incorrect ou vous pouvez endommager le dispositif de test.

#### <span id="page-11-1"></span>**4.1 Soupape à la demande – Test d'étanchéité sans moyenne pression**

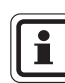

Le test d'étanchéité inclut une test d'étanchéité en pression positive et négative.

#### Utilisation du dispositif de test Console Multitest plus HP 230 V

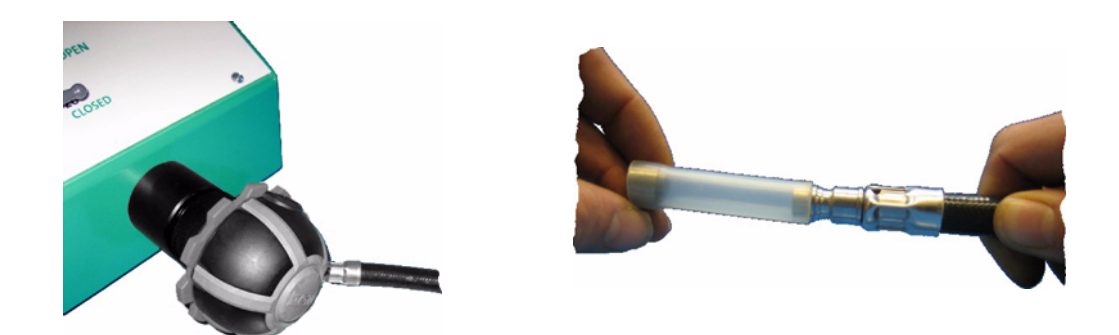

#### **Test d'étanchéité en pression négative**

- (1) Raccordez la soupape à la demande au connecteur de test.
- (2) Fermez le raccord de la soupape à la demande.
- (3) Abaissez le levier « pompe aspirante ».
- (4) Appuyez sur le bouton de la pompe et maintenez-le enfoncé.
- (5) Réglez légèrement au dessus de la pression de test requise, puis relevez le levier de la vanne.
- (6) Relâchez le bouton de la pompe.
- (7) Ajustez progressivement la pression à l'aide de la vanne de purge, jusqu'à atteindre la pression de test.
- (8) Effectuez les mesures selon les instructions fournies par le fabricant.

#### **Test d'étanchéité avec pression positive**

- (1) Raccordez la soupape à la demande au connecteur de test.
- (2) Fermez le raccord de la soupape à la demande.
- (3) Abaissez le levier « pompe refoulante ».
- (4) Appuyez sur le bouton de la pompe et maintenez-le enfoncé.
- (5) Réglez légèrement au dessus de la pression de test requise, puis relevez le levier de la vanne.
- (6) Relâchez le bouton de la pompe.
- (7) Ajustez progressivement la pression à l'aide de la vanne de purge, jusqu'à atteindre la pression de test.
- (8) Effectuez les mesures selon les instructions fournies par le fabricant.

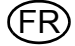

#### <span id="page-12-0"></span>**4.2 Soupape à la demande – Test d'étanchéité avec moyenne pression**

#### **Attention !**

Vous devez absolument respecter l'ordre de la procédure !

Dans le cas contraire, le résultat du test peut s'avérer incorrect ou vous pouvez endommager le dispositif de test.

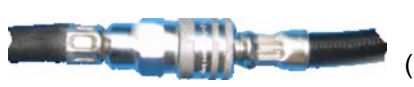

- (1) Levez les leviers « pompe aspirante » et « pompe refoulante ».
- (2) Débranchez la soupape à la demande du connecteur de test.
- (3) Raccordez l'appareil respiratoire à air comprimé au connecteur de moyenne pression.

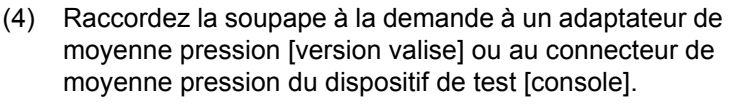

- (5) Ouvrez la ou les bouteille[s].
- (6) Raccordez la soupape à la demande au connecteur de test.
- (7) Abaissez lentement le levier de la vanne « pompe refoulante ».
- (8) Appuyez sur le bouton de la pompe et maintenez-le enfoncé.
- (9) Réglez légèrement au dessus de la pression de test requise, puis relevez le levier de la vanne rapidement.
- (10) Relâchez le bouton de la pompe.
- (11) Ajustez progressivement la pression à l'aide de la vanne de purge, jusqu'à atteindre la pression de test.
- (12) Effectuez les mesures selon les instructions fournies par le fabricant.

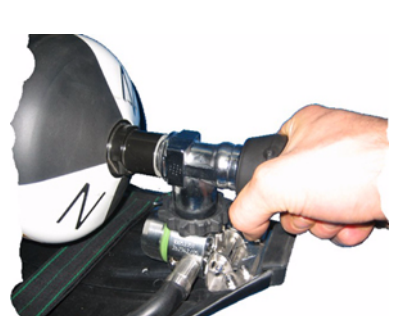

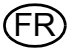

### <span id="page-13-0"></span>**4.3 Soupape à la demande – Pression d'ouverture**

# **Attention !**

Vous devez absolument respecter l'ordre de la procédure !

Dans le cas contraire, le résultat du test peut s'avérer incorrect ou vous pouvez endommager le dispositif de test.

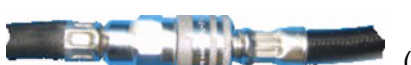

- (1) Débranchez la soupape à la demande du connecteur de test.
- (2) Raccordez l'appareil respiratoire à air comprimé à l'adaptateur de moyenne pression.
- (3) Raccordez la soupape à la demande à un adaptateur de moyenne pression [version valise] ou au connecteur de moyenne pression du dispositif de test [console].
- (4) Ouvrez la ou les bouteille[s].
- (5) Raccordez la soupape à la demande au connecteur de test.
- (6) Abaissez lentement le levier « pompe aspirante ».
- (7) Appuyez sur le bouton de la pompe et maintenez-le enfoncé.
- (8) Effectuez les mesures selon les instructions fournies par le fabricant.

#### <span id="page-13-1"></span>**4.4 Moyenne pression – Test d'étanchéité**

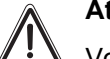

# **Attention !**

Vous devez absolument respecter l'ordre de la procédure !

Dans le cas contraire, le résultat du test peut s'avérer incorrect ou vous pouvez endommager le dispositif de test.

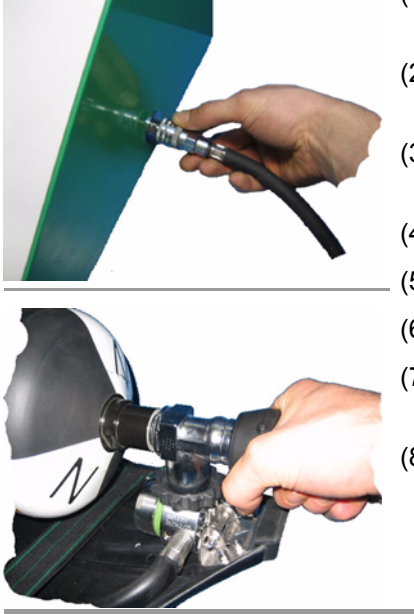

- (1) Débranchez la soupape à la demande du connecteur de test.
- (2) Raccordez l'appareil respiratoire à air comprimé au connecteur de moyenne pression.
- (3) Raccordez la soupape à la demande au raccord de moyenne pression.
- (4) Ouvrez la ou les bouteille[s].
- (5) Attendez que la pression se soit stabilisée.
- (6) Fermez la ou les bouteille[s].
- (7) Réduisez brièvement la pression à l'aide de la soupape à la demande.
- (8) Effectuez les mesures selon les instructions fournies par le fabricant.

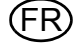

#### <span id="page-14-0"></span>**4.5 Haute pression – Test d'étanchéité**

# **Attention !**

Vous devez absolument respecter l'ordre de la procédure !

Dans le cas contraire, le résultat du test peut s'avérer incorrect, vous pouvez endommager le dispositif de test ou vous pouvez sans le vouloir laisser de l'air s'échapper.

- (1) Débranchez la soupape à la demande du connecteur de test.
- (2) Raccordez l'appareil respiratoire à air comprimé à l'aide du tuyau de haute pression [200 bar] ou du raccord en T [300 bar] au connecteur de haute pression.
- (3) Raccordez l'appareil respiratoire à air comprimé au connecteur de moyenne pression.
- (4) Raccordez la soupape à la demande au raccord de moyenne pression.
- (5) Ouvrez la ou les bouteille[s].
- (6) Attendez que la pression se soit stabilisée.
- (7) Fermez la ou les bouteille[s].
- (8) Effectuez les mesures selon les instructions fournies par le fabricant.

#### <span id="page-14-1"></span>**4.6 Haute pression - Test d'exactitude du manomètre de pression**

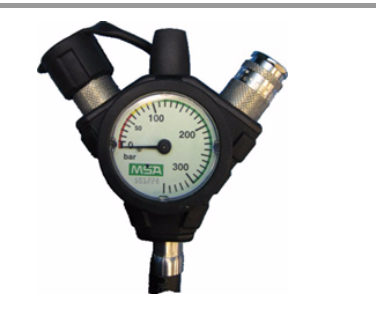

- (1) Débranchez la soupape à la demande du connecteur de test.
- (2) Raccordez l'appareil respiratoire à air comprimé à l'aide du tuyau de haute pression [200 bar] ou du raccord en T [300 bar] au connecteur de haute pression.
- (3) Raccordez l'appareil respiratoire à air comprimé au connecteur de moyenne pression.
- (4) Raccordez la soupape à la demande au raccord de moyenne pression.
- (5) Ouvrez la ou les bouteille[s].
- (6) Attendez que la pression se soit stabilisée.
- (7) Fermez la ou les bouteille[s].
- (8) Réduisez brièvement la pression à l'aide de la soupape à la demande.
- (9) Effectuez les mesures selon les instructions fournies par le fabricant.

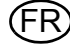

#### <span id="page-15-0"></span>**4.7 Masque - Test d'étanchéité**

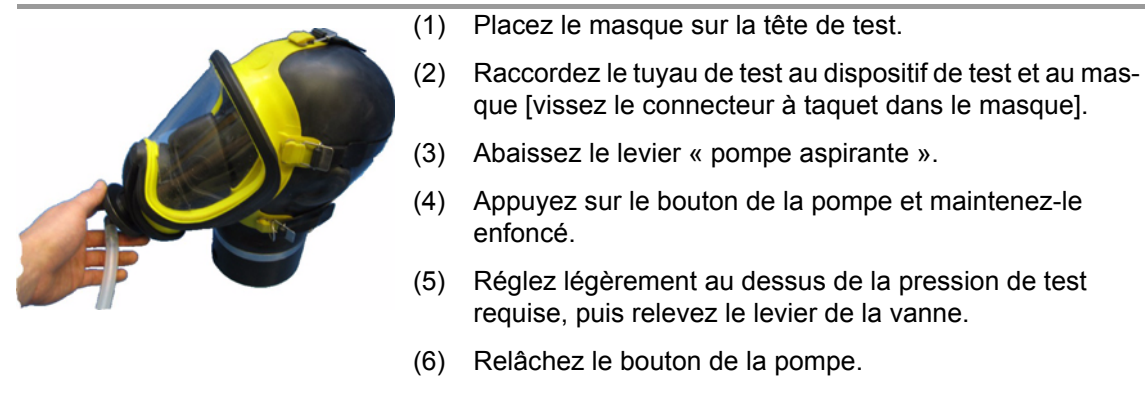

- (7) Ajustez progressivement la pression à l'aide de la vanne de purge, jusqu'à atteindre la pression de test.
- (8) Effectuez les mesures selon les instructions fournies par le fabricant.

### <span id="page-15-1"></span>**5 Test des appareils à pression positive**

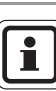

Fermez les vannes d'isolement « pompe aspirante » et « pompe refoulante » avant de débuter une procédure de test.

Dans le cas contraire, le résultat du test peut s'avérer incorrect ou vous pouvez endommager le dispositif de test.

#### <span id="page-15-2"></span>**5.1 Soupape à la demande – Test d'étanchéité sans moyenne pression**

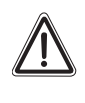

# **Attention !**

Coupez la pression positive.

Dans le cas contraire, il se peut que vous relâchiez involontairement de l'air.

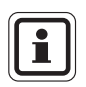

Choisissez l'adaptateur de transition correct pour la soupape à la demande, en vous référant au chapitre [9.1](#page-25-1).

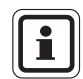

Le test d'étanchéité inclut une test d'étanchéité en pression positive et négative.

Utilisation du dispositif de test Console Multitest plus HP 230 V

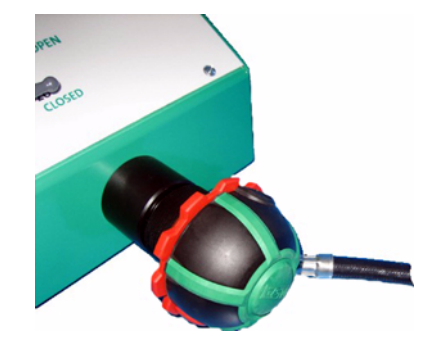

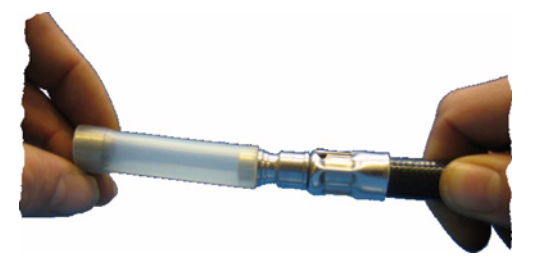

#### **Test d'étanchéité en pression négative**

- (1) Coupez la pression positive.
	- $\triangleright$  La soupape à la demande est en position de veille.
- (2) Raccordez la soupape à la demande au connecteur de test.
- (3) Fermez le raccord de la soupape à la demande.
- (4) Abaissez le levier « pompe aspirante ».
- (5) Appuyez sur le bouton de la pompe et maintenez-le enfoncé.
- (6) Réglez légèrement au dessus de la pression de test requise, puis relevez le levier de la vanne.
- (7) Relâchez le bouton de la pompe.
- (8) Ajustez progressivement la pression à l'aide de la vanne de purge, jusqu'à atteindre la pression de test.
- (9) Effectuez les mesures selon les instructions fournies par le fabricant.

#### **Test d'étanchéité avec pression positive**

- (1) Coupez la pression positive.  $\triangleright$  La soupape à la demande est en position de veille.
- 
- (2) Raccordez la soupape à la demande au connecteur de test.
- (3) Fermez le raccord de la soupape à la demande.
- (4) Abaissez le levier « pompe refoulante ».
- (5) Appuyez sur le bouton de la pompe et maintenez-le enfoncé.
- (6) Réglez légèrement au dessus de la pression de test requise, puis relevez le levier de la vanne.
- (7) Relâchez le bouton de la pompe.
- (8) Ajustez progressivement la pression à l'aide de la vanne de purge, jusqu'à atteindre la pression de test.
- (9) Effectuez les mesures selon les instructions fournies par le fabricant.

#### <span id="page-16-0"></span>**5.2 Soupape à la demande – Test d'étanchéité avec moyenne pression**

### **Attention !**

Vous devez absolument respecter l'ordre de la procédure ! Dans le cas contraire, le résultat du test peut s'avérer incorrect, vous pouvez endommager le dispositif de test ou vous pouvez sans le vouloir laisser de l'air s'échapper.

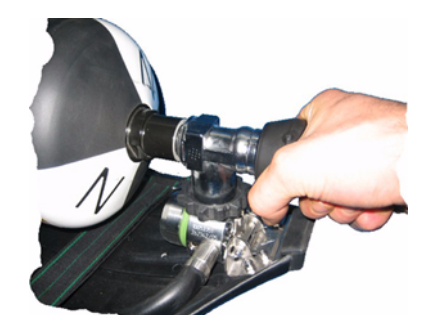

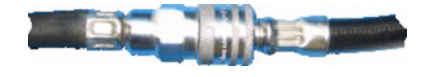

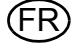

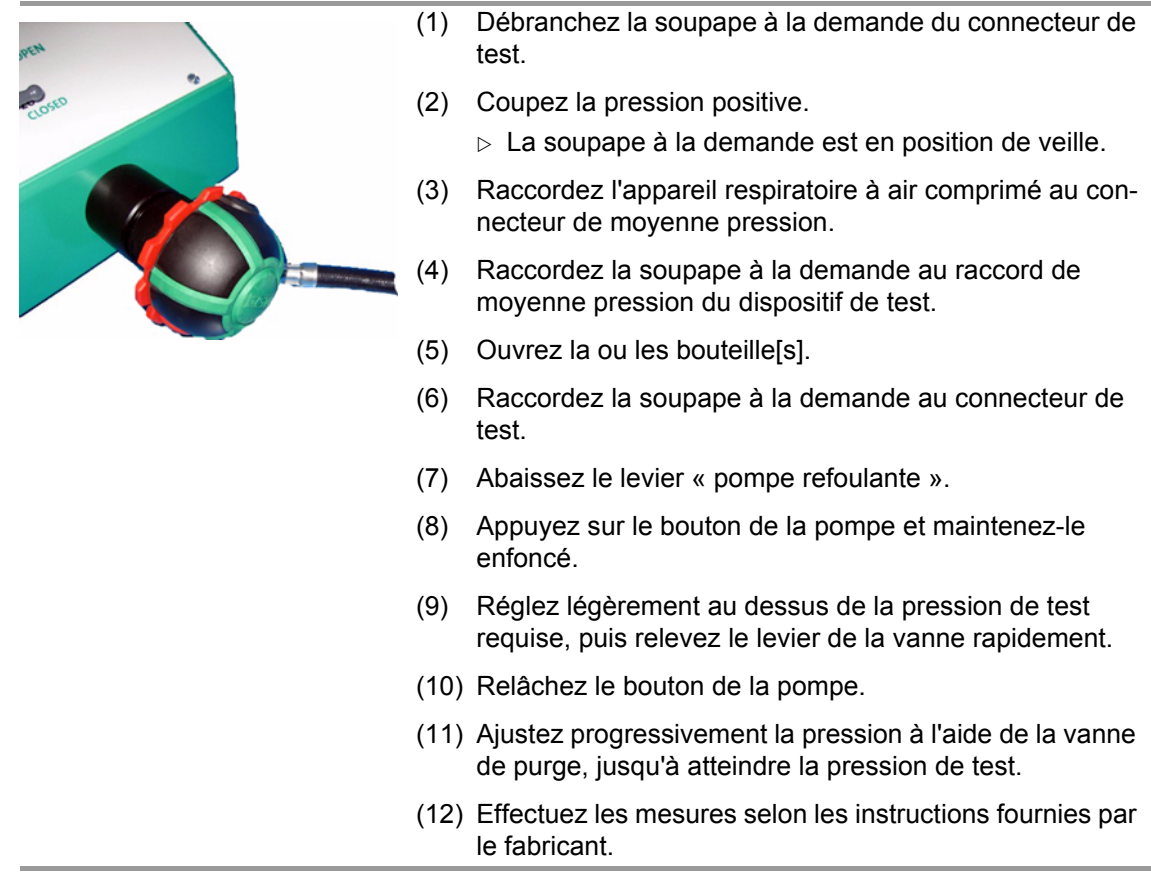

#### <span id="page-17-0"></span>**5.3 Soupape à la demande – Pression de fermeture**

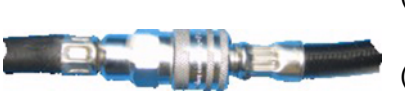

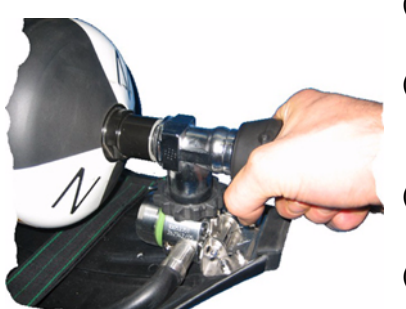

- (1) Débranchez la soupape à la demande du connecteur de test.
- (2) Activez la pression positive.
	- $\triangleright$  La soupape à la demande est en position de pression positive.
- (3) Fermez le connecteur de la soupape à la demande avec la paume de la main.
- (4) Raccordez la soupape à la demande à un adaptateur de moyenne pression [version valise] ou au connecteur de moyenne pression du dispositif de test [console].
- (5) Raccordez l'appareil respiratoire à air comprimé à l'adaptateur de moyenne pression.
- (6) Ouvrez la ou les bouteille[s].
	- $\triangleright$  Orifice d'échappement en direction de l'adaptateur de transition.
- (7) Raccordez la soupape à la demande à l'adaptateur de transition.
- (8) Réduisez brièvement la pression à l'aide de la vanne de purge pendant environ 15 s.
- (9) Après 15 s, fermez la vanne de purge.
- (10) Effectuez les mesures selon les instructions fournies par le fabricant.

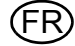

#### <span id="page-18-0"></span>**5.4 Moyenne pression – Test d'étanchéité**

# **Attention !**

Vous devez absolument respecter l'ordre de la procédure !

Dans le cas contraire, le résultat du test peut s'avérer incorrect ou vous pouvez endommager le dispositif de test.

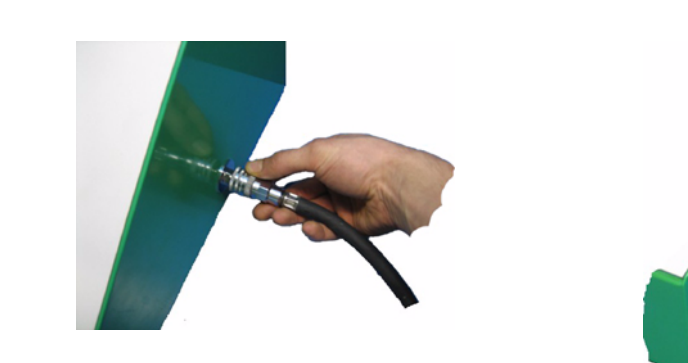

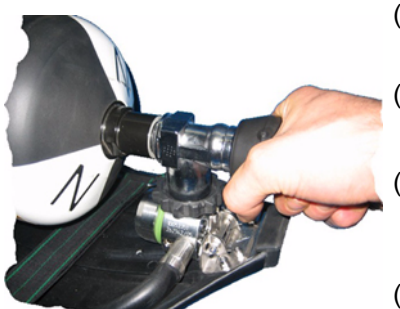

- (1) Débranchez la soupape à la demande du connecteur de test.
- (2) Coupez la pression positive.
	- $\triangleright$  La soupape à la demande est en position de veille.
- (3) Raccordez la soupape à la demande à un adaptateur de moyenne pression [version valise] ou au raccord de moyenne pression du dispositif de test [console].
- (4) Raccordez l'appareil respiratoire à air comprimé à l'adaptateur de moyenne pression [version valise] ou au raccord de moyenne pression du dispositif de test [console].
- (5) Raccordez l'adaptateur de moyenne pression au connecteur de test.
- (6) Ouvrez la ou les bouteille[s].
- (7) Attendez que la pression se soit stabilisée.
- (8) Fermez la ou les bouteille[s].
- (9) Réduisez brièvement la pression à l'aide de la soupape à la demande.
- (10) Effectuez les mesures selon les instructions fournies par le fabricant.

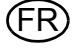

### <span id="page-19-0"></span>**5.5 Haute pression – Test d'étanchéité**

# **Attention !**

Vous devez absolument respecter l'ordre de la procédure !

Dans le cas contraire, le résultat du test peut s'avérer incorrect, vous pouvez endommager le dispositif de test ou vous pouvez sans le vouloir laisser de l'air s'échapper.

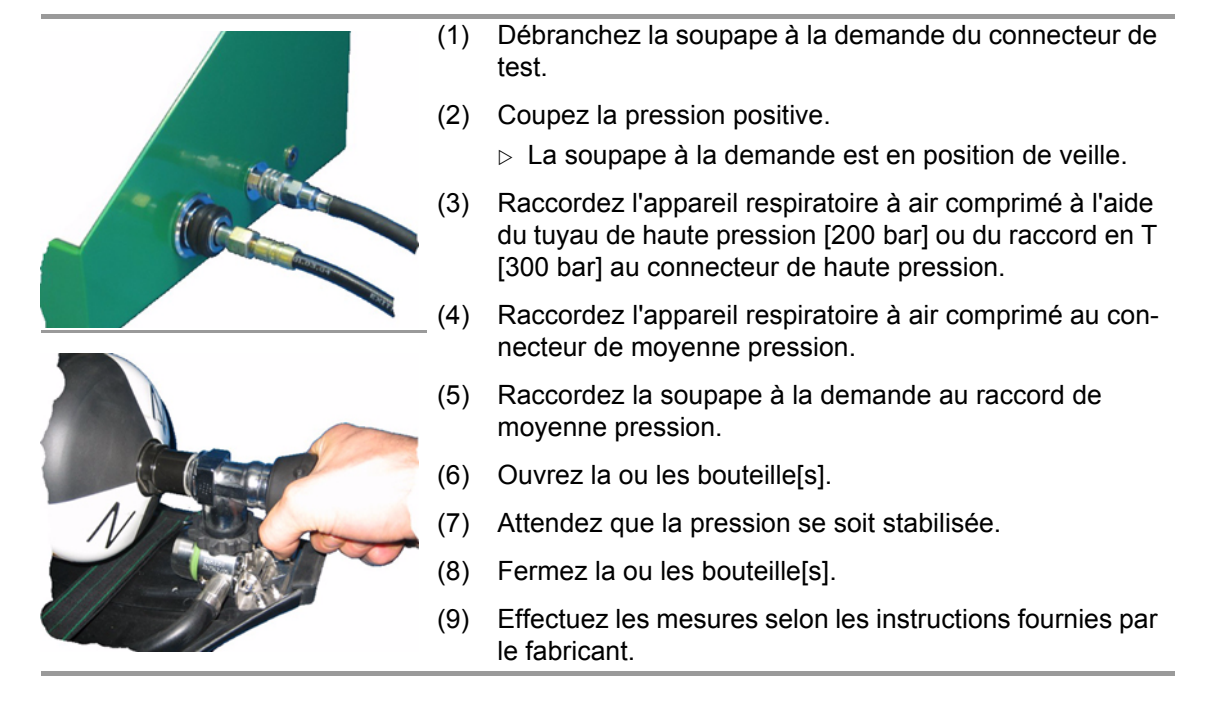

#### <span id="page-19-1"></span>**5.6 Haute pression - Test d'exactitude du manomètre de pression**

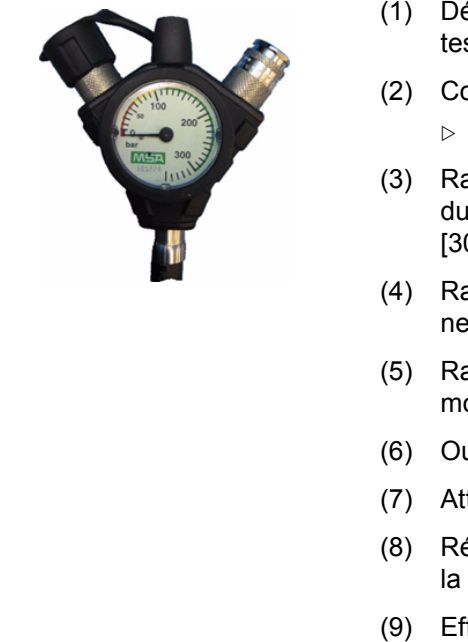

- (1) Débranchez la soupape à la demande du connecteur de test.
- (2) Coupez la pression positive.
	- $\triangleright$  La soupape à la demande est en position de veille.
- (3) Raccordez l'appareil respiratoire à air comprimé à l'aide du tuyau de haute pression [200 bar] ou du raccord en T [300 bar] au connecteur de haute pression.
- (4) Raccordez l'appareil respiratoire à air comprimé au connecteur de moyenne pression.
- (5) Raccordez la soupape à la demande au raccord de moyenne pression.
- (6) Ouvrez la ou les bouteille[s].
- (7) Attendez que la pression se soit stabilisée.
- (8) Réduisez brièvement la pression à l'aide de la soupape à la demande.
- (9) Effectuez les mesures selon les instructions fournies par le fabricant.

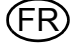

#### <span id="page-20-0"></span>**5.7 Masque - Test d'étanchéité**

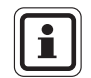

Choisissez l'adaptateur de transition correct pour la soupape à la demande, en vous référant au chapitre [9.1](#page-25-1).

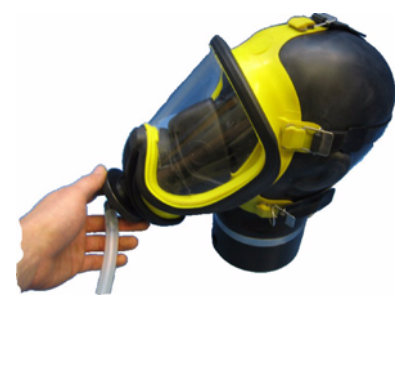

- (1) Placez le masque sur la tête de test.
- (2) Raccordez le tuyau de test au dispositif de test et au masque [vissez le connecteur à taquet dans le masque].
- (3) Abaissez le levier « pompe aspirante ».
- (4) Appuyez sur le bouton de la pompe et maintenez-le enfoncé.
- (5) Réglez légèrement au dessus de la pression de test requise, puis relevez le levier de la vanne.
- (6) Relâchez le bouton de la pompe.
- (7) Ajustez progressivement la pression à l'aide de la vanne de purge, jusqu'à atteindre la pression de test.
- (8) Effectuez les mesures selon les instructions fournies par le fabricant.
- <span id="page-20-1"></span>**5.8 Masque - Pression d'ouverture de la soupape d'expiration**

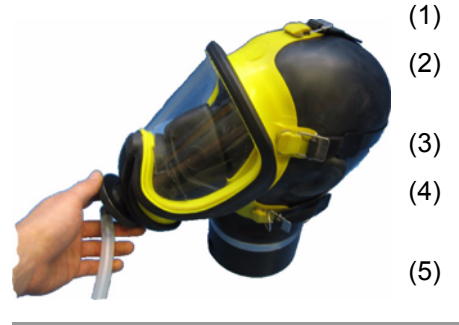

- (1) Placez le masque sur la tête de test.
- (2) Raccordez le tuyau de test au dispositif de test et au masque [vissez le connecteur à taquet dans le masque].
- (3) Abaissez le levier « pompe refoulante ».
- (4) Appuyez sur le bouton de la pompe et maintenez-le enfoncé.
- (5) Effectuez les mesures selon les instructions fournies par le fabricant.

# <span id="page-21-0"></span>**6 Test de la tenue de protection chimique**

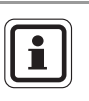

Pour tester les tenues de protection chimique, vous avez besoin d'accessoires spéciaux. Pour obtenir des informations détaillées, reportez-vous au chapitre [9.2](#page-26-0) et au manuel d'utilisation du fabricant.

# <span id="page-21-1"></span>**6.1 Préparation**

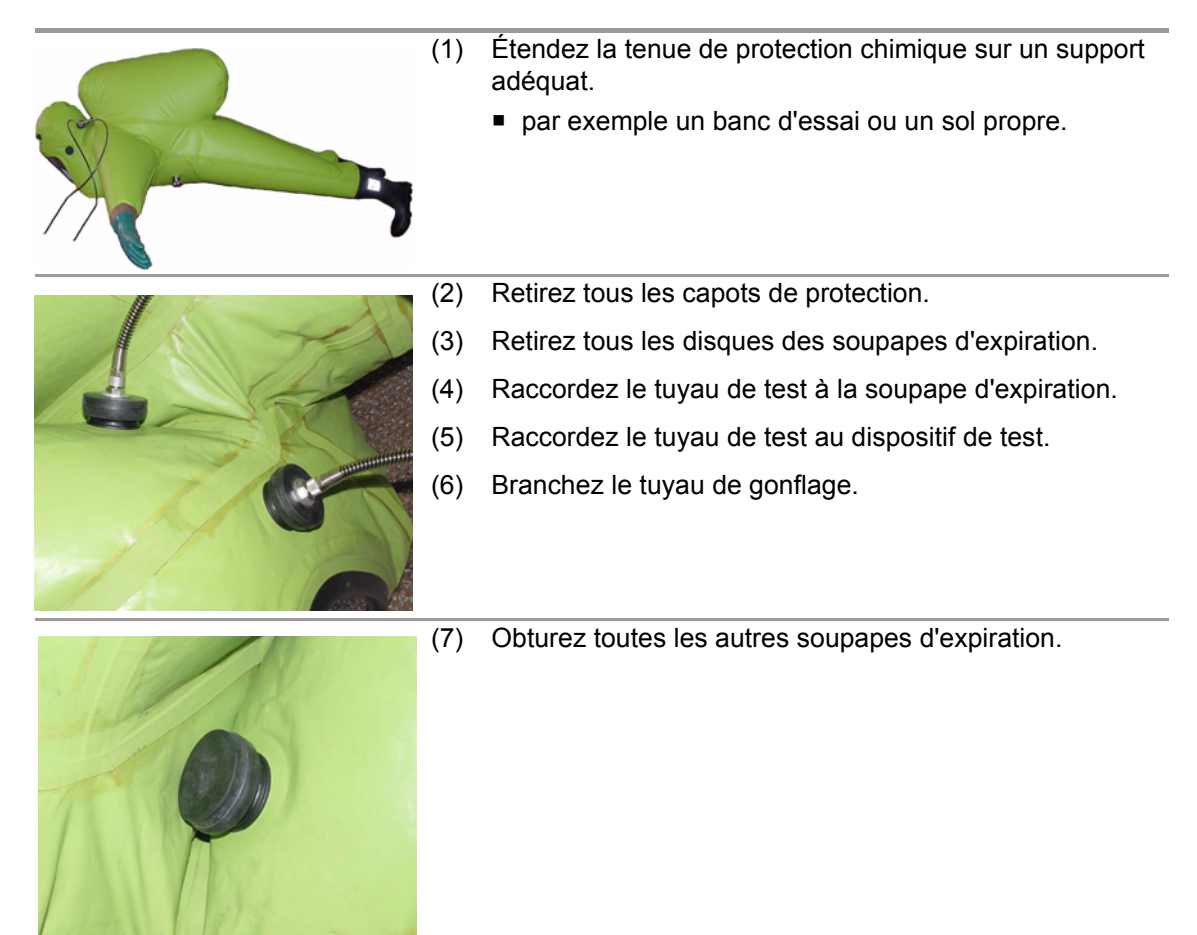

<span id="page-21-2"></span>**6.2 Stabilisation de la tenue de protection chimique**

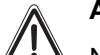

### **Attention !**

Ne dépassez pas la pression de stabilisation car les coutures et les parties collées de la tenue pourraient être endommagées.

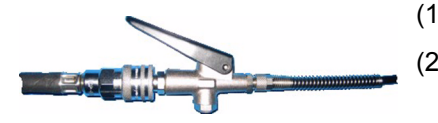

- (1) Branchez le tuyau de test au dispositif de test.
- (2) Branchez la valve à bouton poussoir du tuyau de gonflage à une source d'air comprimé propre
	- par exemple un appareil respiratoire à air comprimé, un détendeur, etc.
- (3) Réglez la pression de stabilisation à l'aide de la valve à bouton poussoir.
	- Stabilisez selon les instructions fournies par le fabricant.
- (4) Effectuez les mesures selon les instructions fournies par le fabricant.

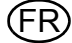

#### <span id="page-22-0"></span>**6.3 Tenue de protection chimique – Test d'étanchéité**

# **Attention !**

La stabilisation de la tenue de protection chimique doit avoir été exécutée avant de procéder au test d'étanchéité !

Dans le cas contraire, le résultat du test est incorrect.

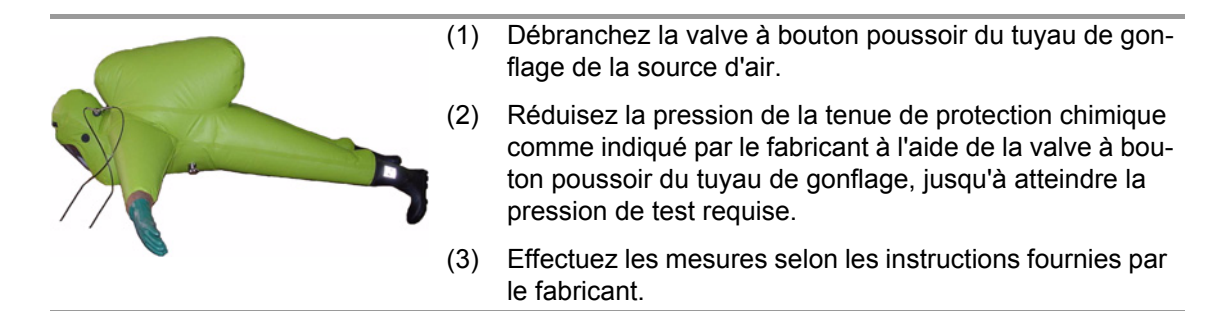

#### <span id="page-22-1"></span>**6.4 Tenue de protection chimique – Test de la valve**

**Attention !** La procédure ci-dessous doit être appliquée pour chacune des valves de la tenue !

Les valves doivent être prêtes à l'emploi.

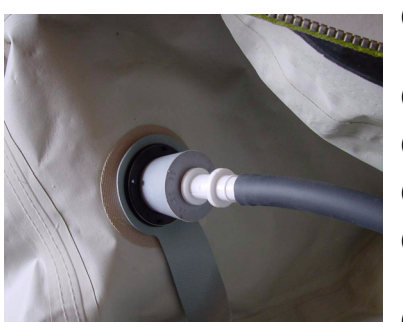

 $\mathbf i$ 

- (1) Fermez la valve de la tenue de protection chimique de l'intérieur avec le bouchon prévu pour le test d'étanchéité.
- (2) Raccordez le tuyau de test à la soupape d'expiration.
- (3) Branchez le tuyau de test au dispositif de test.
- (4) Abaissez le levier « pompe aspirante ».
- (5) Appuyez sur le bouton de la pompe et maintenez-le enfoncé.
- (6) Réglez légèrement au dessus de la pression de test requise, puis relevez le levier de la vanne.
- (7) Relâchez le bouton de la pompe.
- (8) Ajustez progressivement la pression à l'aide de la vanne de purge, jusqu'à atteindre la pression de test.
- (9) Effectuez les mesures selon les instructions fournies par le fabricant.

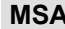

 $\overline{\mathbf{i}}$ 

# <span id="page-23-0"></span>**7 Critères de test de l'appareil de protection respiratoire MSA**

Les critères de test indiqués ci-dessous ne vous sont fournis qu'à titre de base d'évaluation.

Les critères de test requis pour chaque appareil sont indiqués dans les modes d'emploi correspondants !

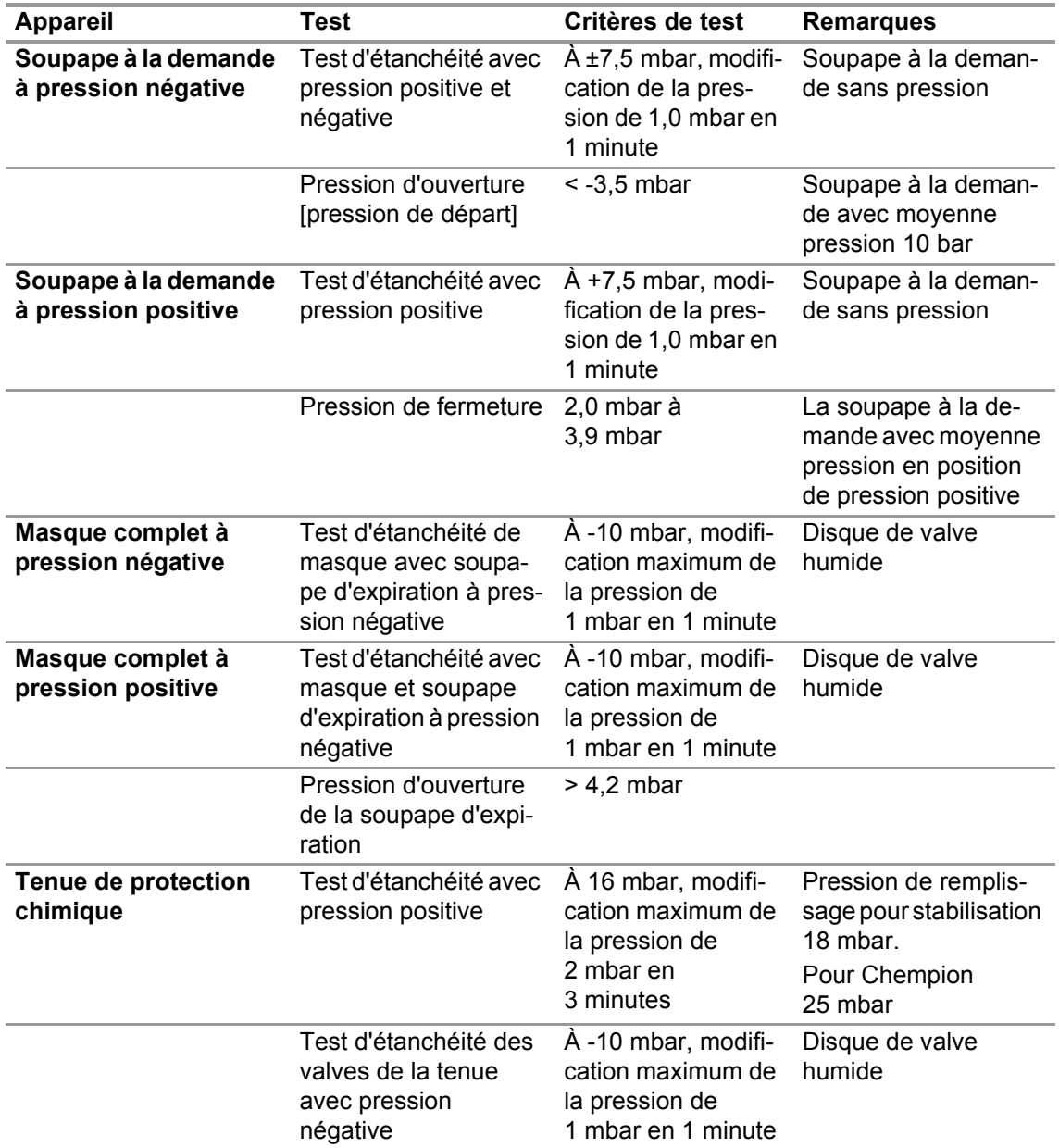

# <span id="page-24-0"></span>**8 Caractéristiques techniques**

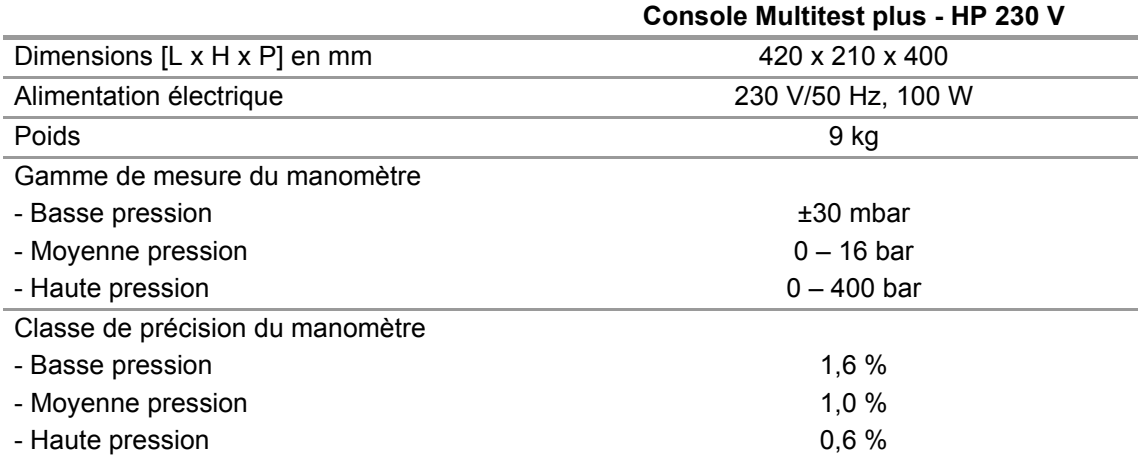

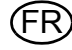

# <span id="page-25-0"></span>**9 Références de commande**

# <span id="page-25-1"></span>**9.1 Masques avec adaptateurs de transition / Soupapes à la demande**

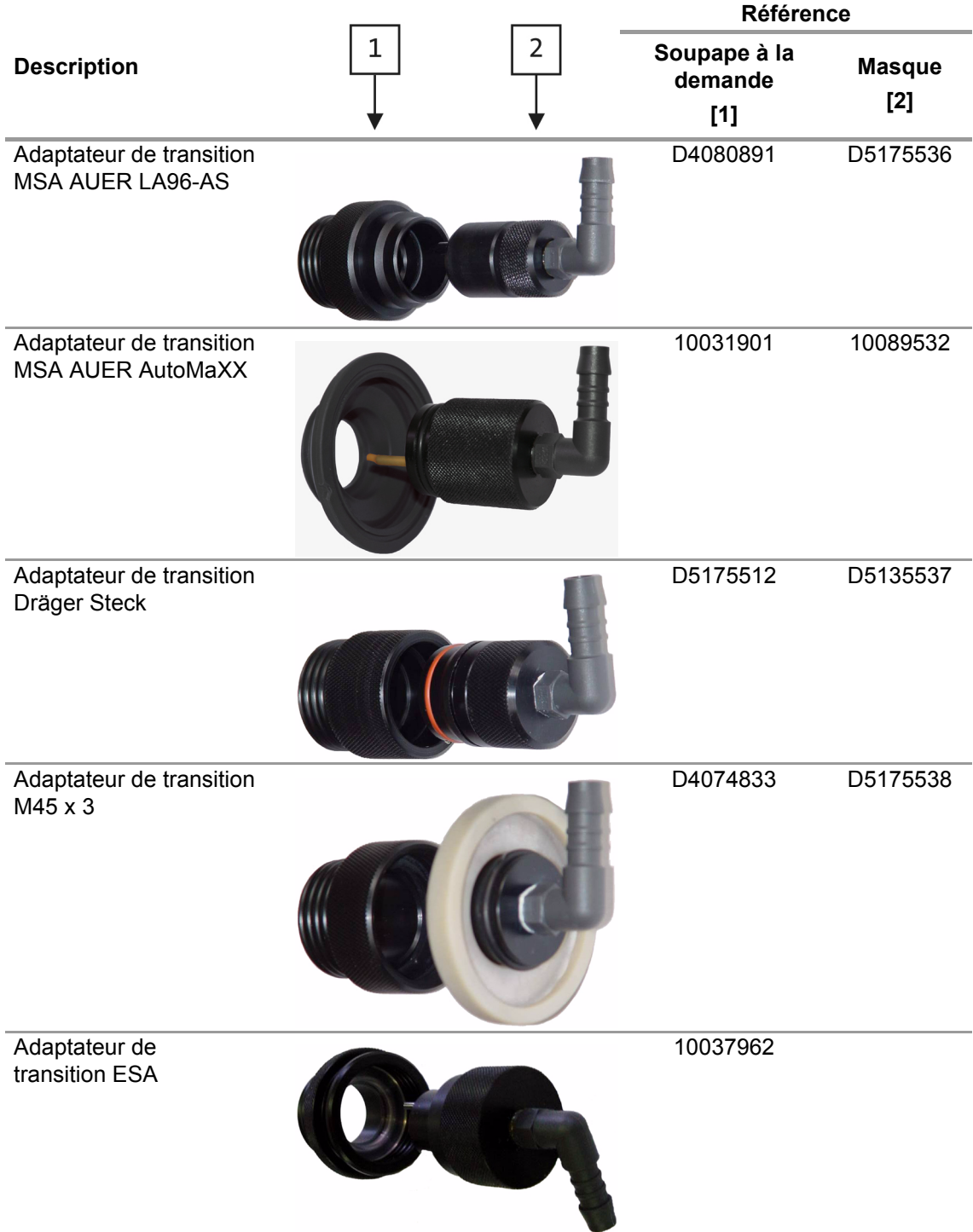

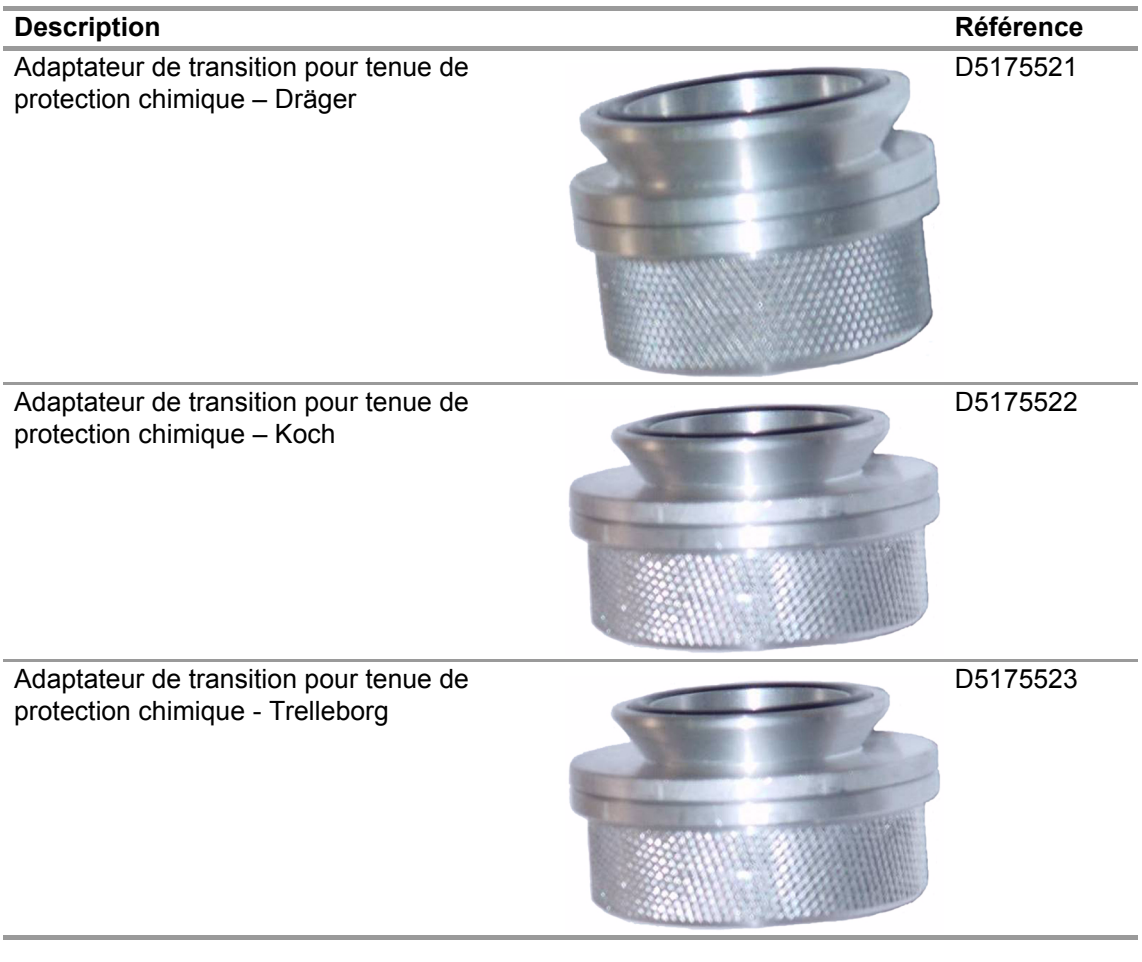

# <span id="page-26-0"></span>**9.2 Adaptateur de transition pour tenue de protection chimique**

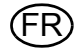

<span id="page-27-0"></span>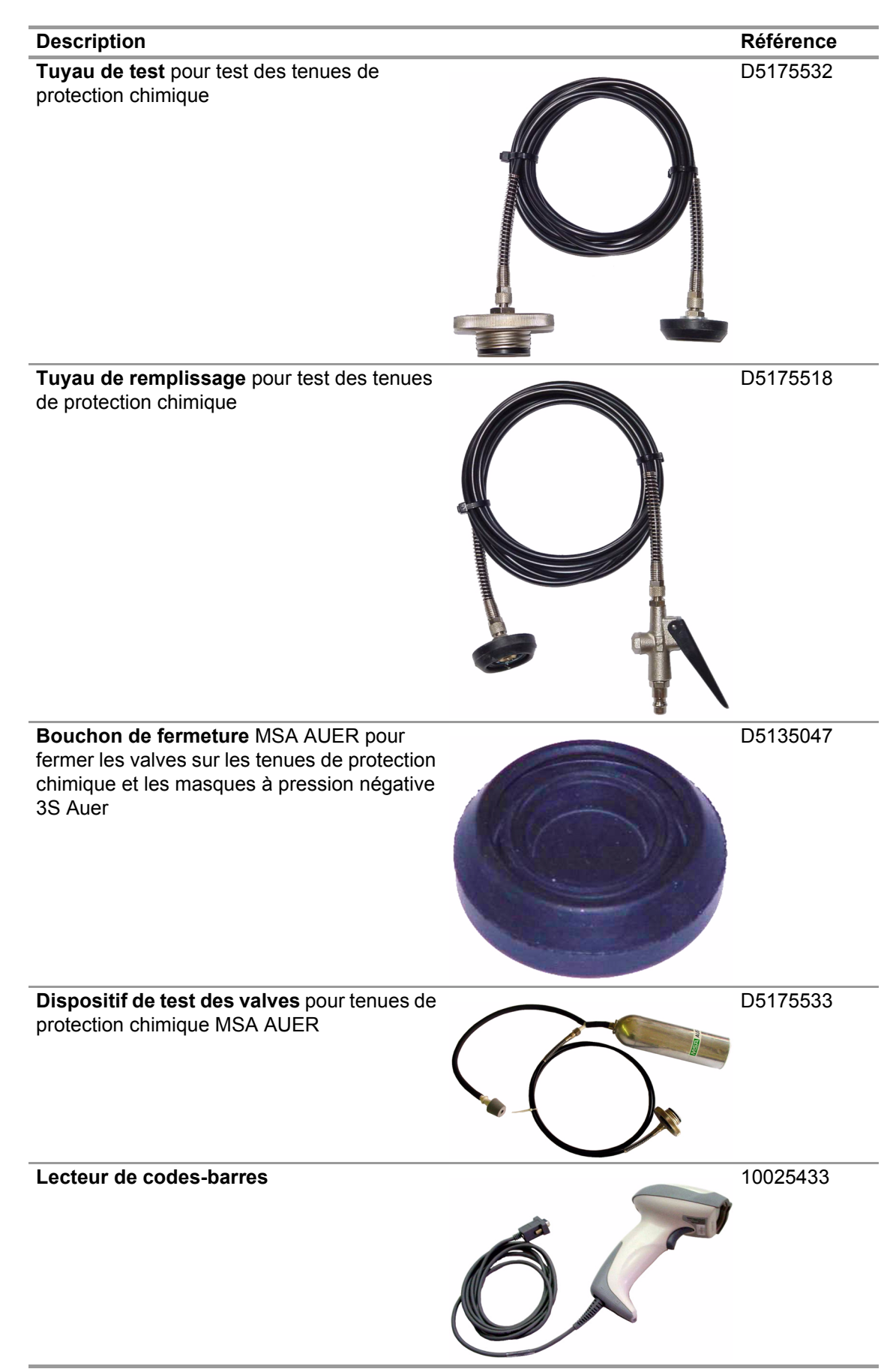

FR

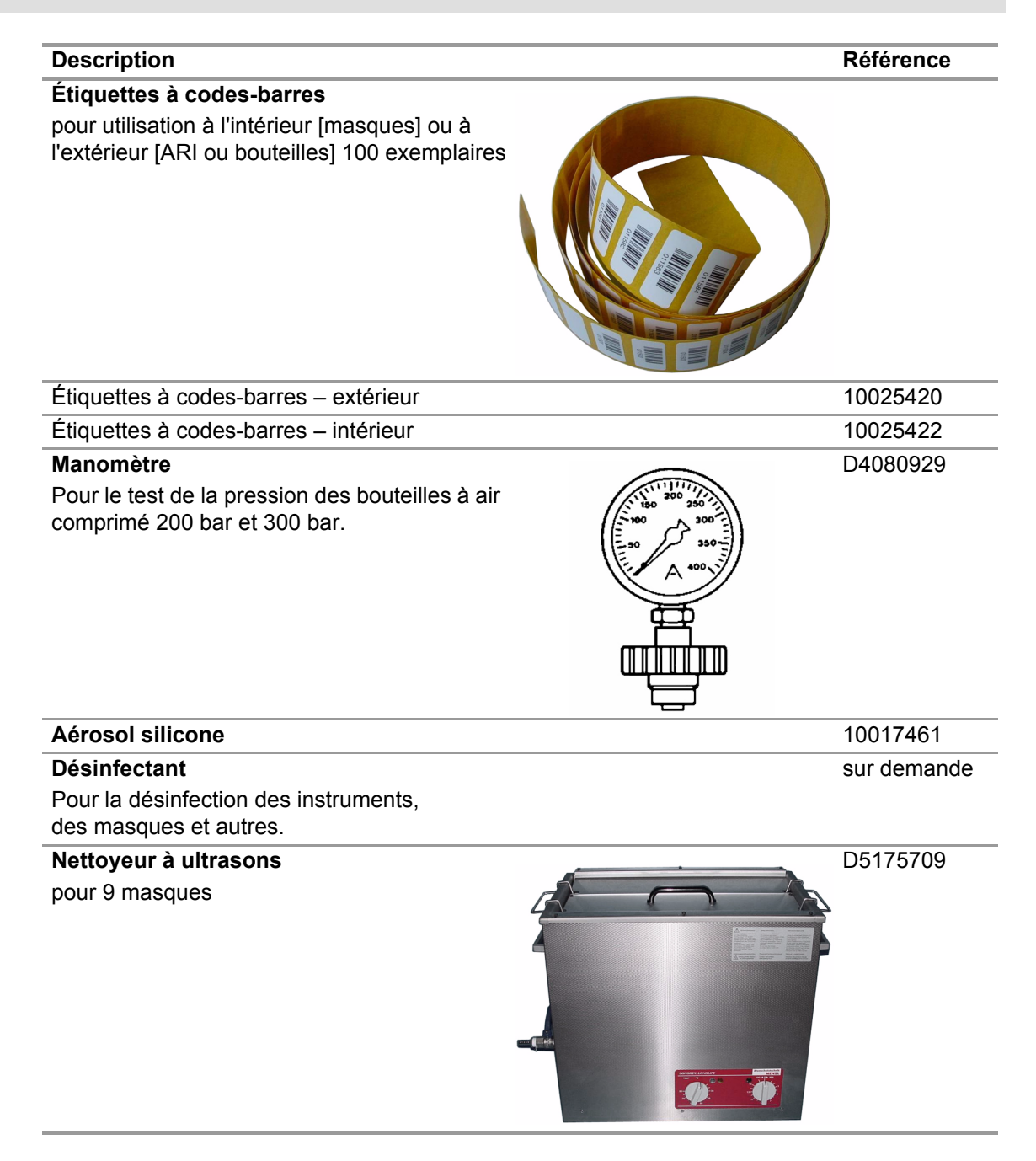

# **MSA in Europe**

[ www.msa-europe.com & www.msa-gasdetection.com ]

#### **Northern Europe Southern Europe Eastern Europe Central Europe**

**Netherlands MSA Nederland** Kernweg 20 1627 LH Hoorn Phone +31 [229] 25 03 03 Fax +31 [229] 21 13 40 info@msaned.nl

# **Belgium**

**MSA Belgium** Duwijckstraat 17 2500 Lier Phone +32 [3] 491 91 50 Fax +32 [3] 491 91 51 msabelgium@msa.be

### **Great Britain MSA Britain**

East Shawhead Coatbridge ML5 4TD **Scotland** Phone +44 [12 36] 42 49 66 Fax +44 [12 36] 44 08 81 info@msabritain.co.uk

### **Sweden MSA NORDIC**

Kopparbergsgatan 29 214 44 Malmö Phone +46 [40] 699 07 70 Fax +46 [40] 699 07 77 info@msanordic.se

### **MSA SORDIN**

Rörläggarvägen 8 33153 Värnamo Phone +46 [370] 69 35 50 Fax +46 [370] 69 35 55 info@sordin.se

# **Italy**

**MSA Italiana** Via Po 13/17 20089 Rozzano [MI] Phone +39 [02] 89 217 1 Fax +39 [02] 82 59 228 info-italy@ msa-europe.com

# **Spain**

**MSA Española** Narcís Monturiol, 7 Pol. Ind. del Sudoeste 08960 Sant-Just Desvern [Barcelona] Phone +34 [93] 372 51 62 Fax +34 [93] 372 66 57 info@msa.es

# **France**

**MSA GALLET** Zone Industrielle Sud 01400 Châtillon sur Chalaronne Phone +33 [474] 55 01 55 Fax +33 [474] 55 47 99 message@msa-gallet.fr

**Poland MSA Safety Poland** ul. Wschodnia 5A 05-090 Raszyn k/Warszawy Phone +48 [22] 711 50 33 Fax +48 [22] 711 50 19 mee@msa-europe.com

# **Czech Republic**

**MSA Safety Czech** Pikartská 1337/7 716 07 Ostrava-Radvanice Phone +420 [59] 6 232222 Fax +420 [59] 6 232675 info@msa-auer.cz

# **Hungary**

**MSA Safety Hungaria** Francia út 10 1143 Budapest Phone +36 [1] 251 34 88 Fax +36 [1] 251 46 51 info@msa-auer.hu

# **Romania**

**MSA Safety Romania** Str. Virgil Madgearu, Nr. 5 Ap. 2, Sector 1 014135 Bucuresti Phone +40 [21] 232 62 45 Fax +40 [21] 232 87 23 office@msanet.ro

### **Russia**

**MSA Russia** Leninsky Prospect 2 9th Floor, office 14 119049 Moscow Phone +7 [495] 544 93 89 Fax +7 [495] 544 93 90 msa-russia@ msa-europe.com

#### **Germany MSA AUER**

Thiemannstrasse 1 12059 Berlin Phone +49 [30] 68 86 0 Fax +49 [30] 68 86 15 17 info@auer.de

# **Austria**

**MSA AUER Austria** Kaplanstrasse 8 3430 Tulln Phone +43 [22 72] 63 360 Fax +43 [22 72] 63 360 20 info@msa-auer.at

# **Switzerland**

**MSA Schweiz** Eichweg 6 8154 Oberglatt Phone +41 [43] 255 89 00 Fax +41 [43] 255 99 90 info@msa.ch

#### **European International Sales**

[Africa, Asia, Australia, Latin America, Middle East]

#### **MSA EUROPE**

Thiemannstrasse 1 12059 Berlin Phone +49 [30] 68 86 55 5 Fax +49 [30] 68 86 15 17 contact@msa-europe.com

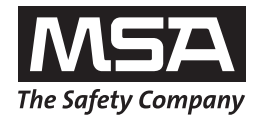